# **Multithreading; Fork/Join Parallelism** CSE 332 Spring 2021

**Instructor:** Hannah C. Tang

#### **Teaching Assistants:**

Aayushi Modi Khushi Chaudhari Patrick Murphy Aashna Sheth Kris Wong **Richard Jiang** Frederick Huyan Logan Milandin Winston Jodjana Hamsa Shankar Nachiket Karmarkar

# **ull** gradescope

**gradescope.com/courses/256241**

❖ Consider the problem of summing an array of integers:

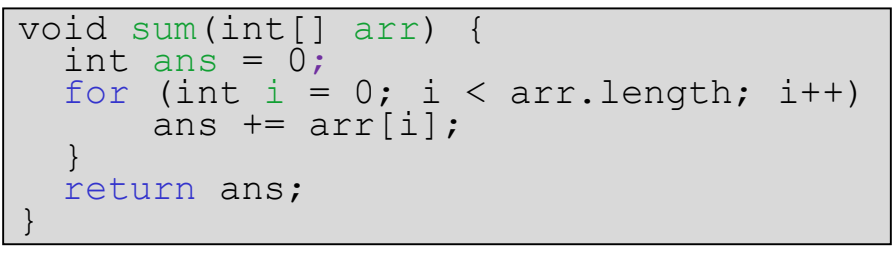

- ❖ You have been *so entranced* by the divide-and-conquer technique that you've decided to rewrite sum() using recursion
	- Hint: MergeSort's pseudocode:

```
void mergeSort(int[] arr, int start, int end) {
  if (start == end || start+1 == end) return;
  int mid = (end - start)/2 + start;mergeSort(arr, start, mid);
  mergeSort(arr, mid, end);
  merge(arr, start, mid, end);
}
```
#### **Announcements**

- ❖ P2 CP2 due tomorrow *night*
- ❖ Parallelism "mini projects" released soon, due Tue May 18
	- You can use the late days to overlap with quiz 3 ... but we don't advise it

# **Lecture Outline**

- ❖ **Shared Memory with Threads**
- ❖ Concurrency Frameworks in Java
	- **E** Introducing java.lang. Thread
	- Writing good parallel code
	- **E** Improving java.lang.Thread
		- Asymptotically
		- Constants
	- **E** ForkJoin Library

# **Sequential vs Parallel vs. Concurrent**

❖ **Sequential:** A cook (an executor) making dinner

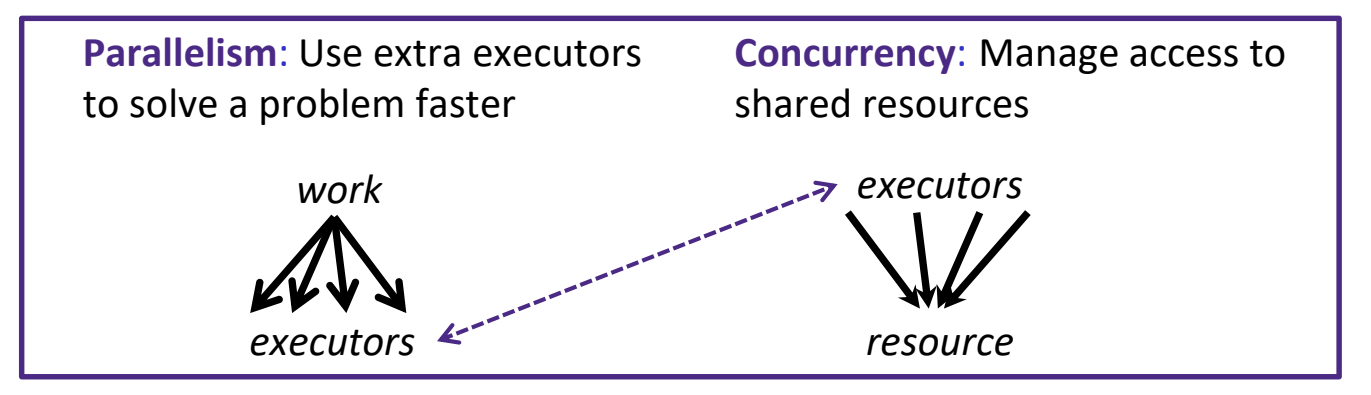

❖ **Parallelism**: *"Extra executors gets the job done faster!"*

- *Multiple cooks*: One cook in charge of the gravy (and its onions), another in charge of the stuffing (and its onions)
- ❖ **Concurrency**: *"We need to manage a shared resource"*
	- *Multiple cooks*: One cook per dish, but only one cutting board

# **Sequential: One Call Stack and One PC (1 of 2)**

- ❖ We will assume **shared memory** with **explicit threads**
- ❖ *Sequential*: A running program has
	- One *program counter* ("PC"): currently executing statement
	- One *call stack*, with each stack frame holding its local variables
	- **Objects in the heap** created by memory allocation (i.e., new)
	- **Exatic fields** that are "global" to the entire program

## **Sequential: One Call Stack and One PC (2 of 2)**

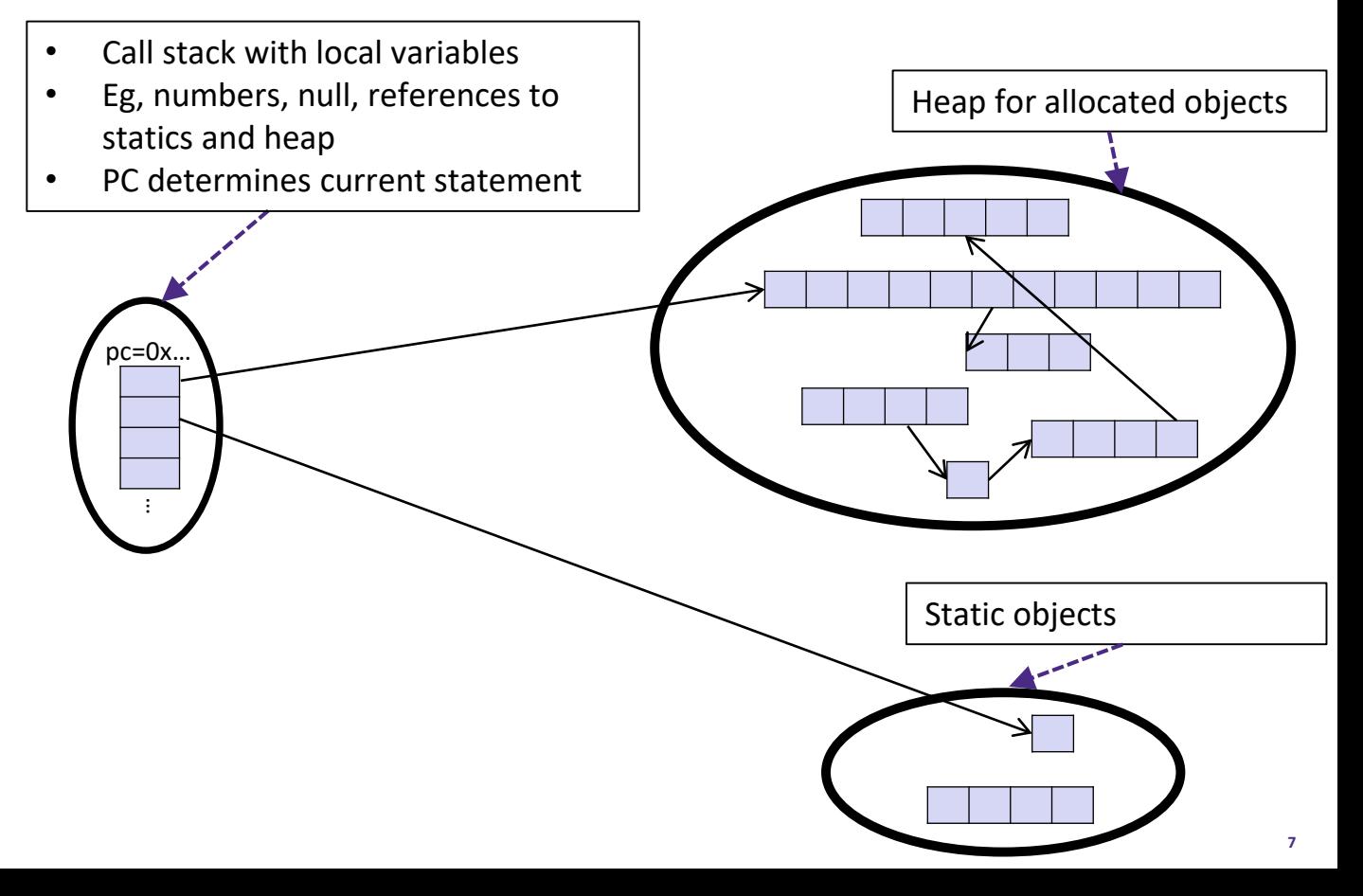

# **Our Model: Shared Memory with Threads**

- ❖ We will assume **shared memory** with **explicit threads**
- ❖ *Sequential*: A running program has
	- One *program counter* ("PC"): currently executing statement
	- One *call stack*, with each stack frame holding its local variables
	- **Objects in the heap** created by memory allocation (i.e., new)
	- **Exatic fields** that are "global" to the entire program
- ❖ *Shared Memory with Threads*: A running program has
	- A set of *threads*, each with its own *program counter* and *call stack*
		- But each thread cannot access to another thread's local variables
	- Threads implicitly share *static fields* and the *heap* (ie, objects)
		- Communication via writing values to some shared location

## **Sequential: One Call Stack and One PC**

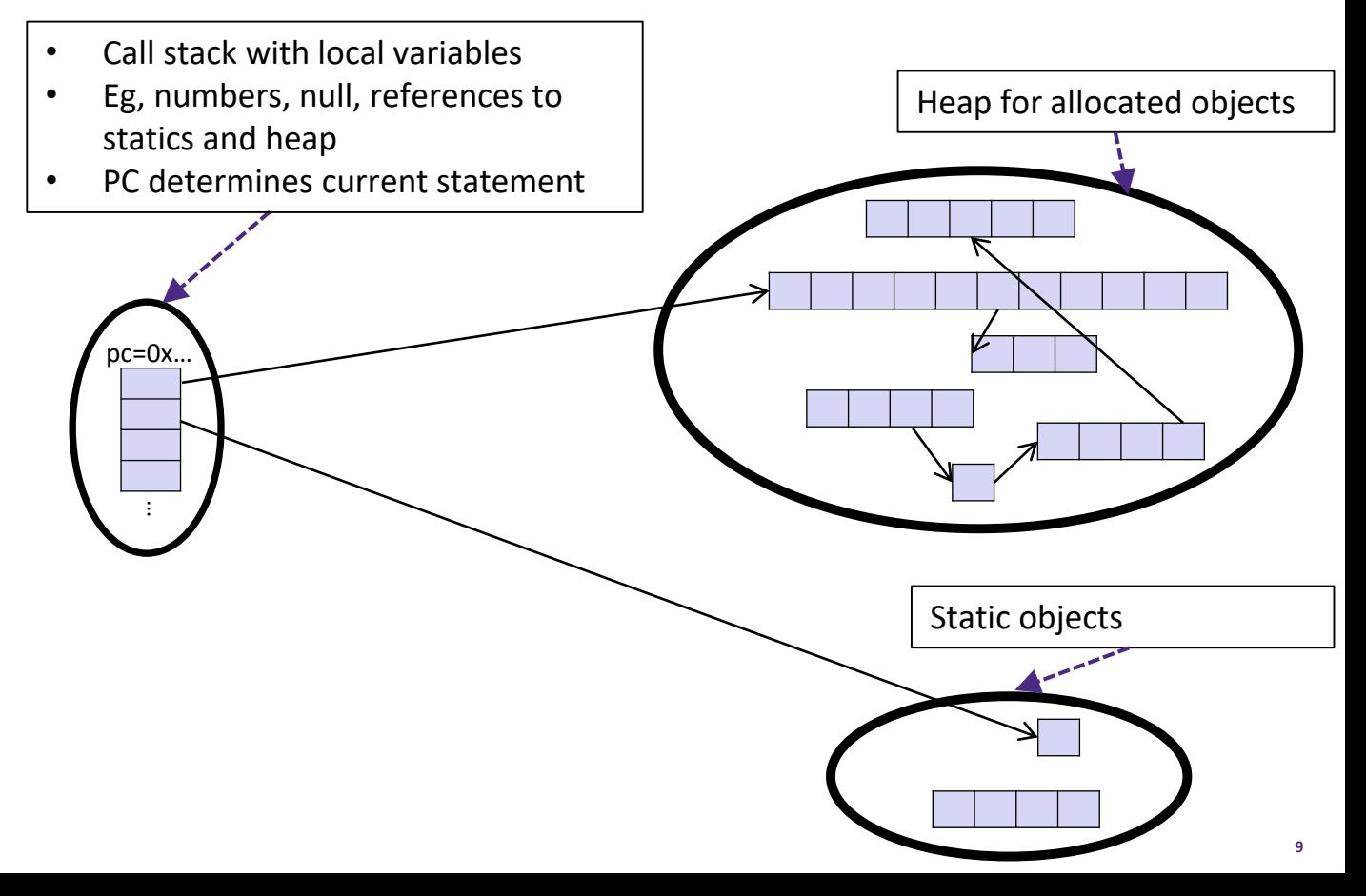

# **Shared Memory with Threads**

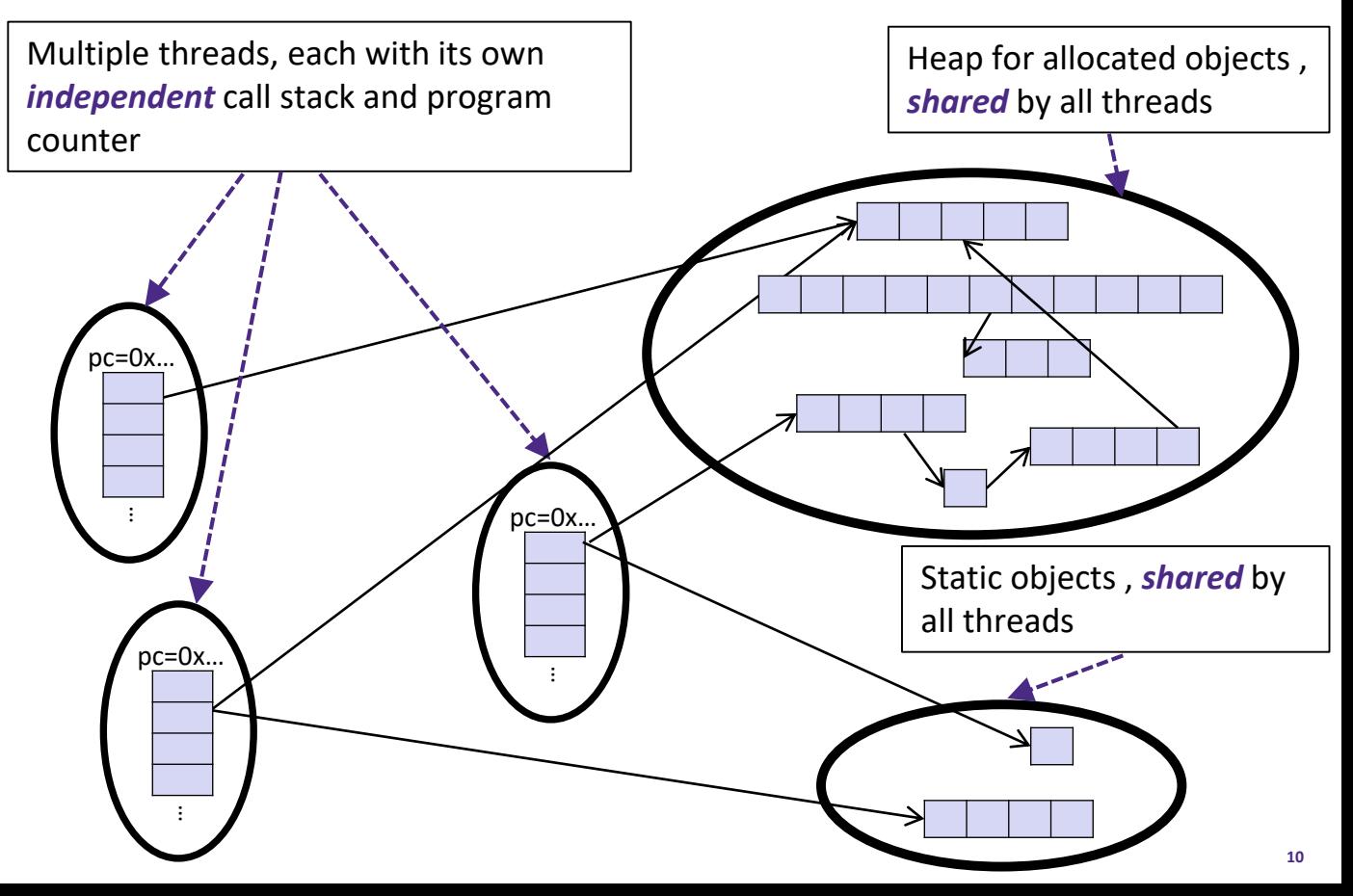

#### **Shared Memory with Threads** *(if you've taken 351)*

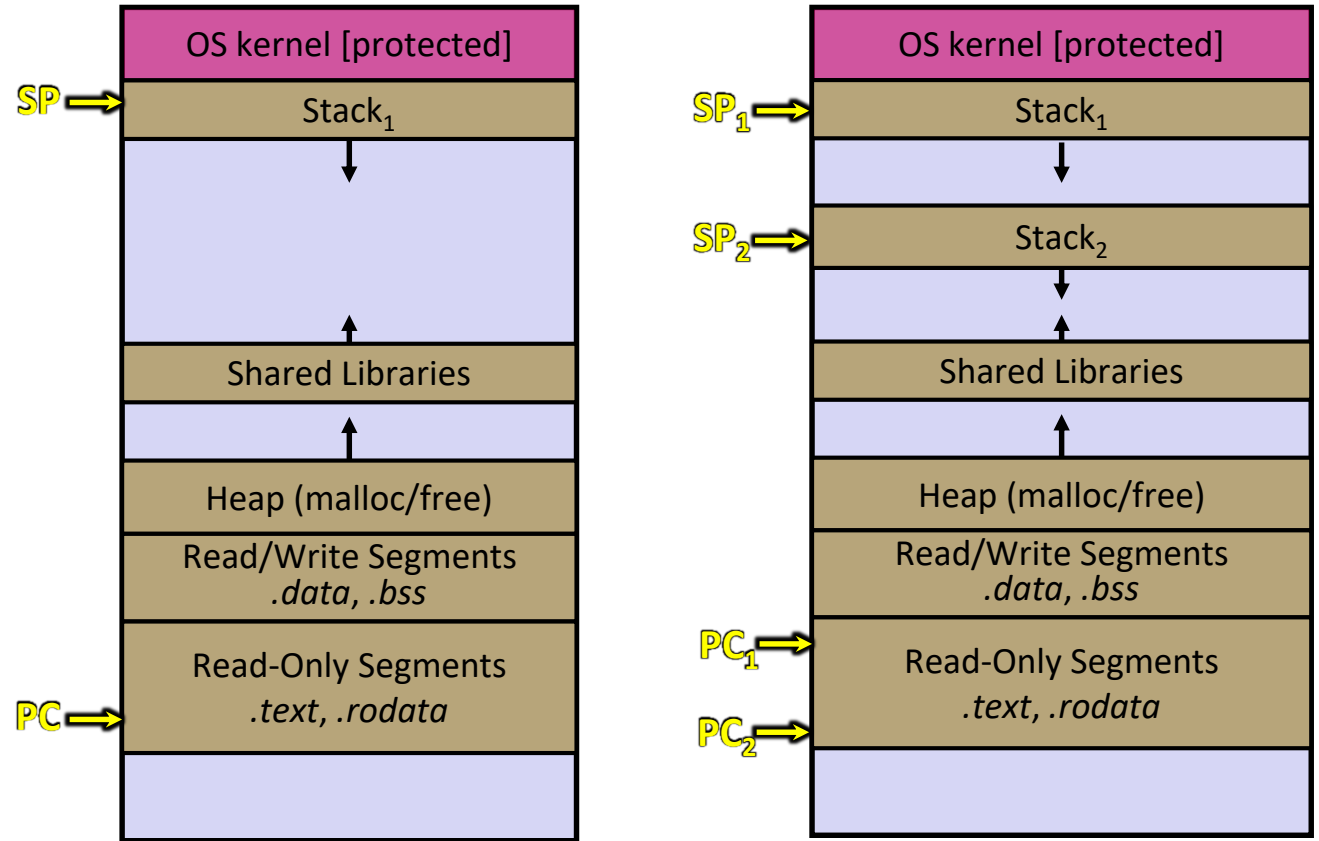

# **Other Parallelism and Concurrency Models**

- ❖ We focus on shared memory, but other models exist and have their own advantages
	- **EXPENDED Message-passing:** Each thread has its own collection of objects. Communication happens via explicit messages
		- E.g.: cooks work in separate kitchens and mail around ingredients
	- **Dataflow**: Programmers write programs in terms of a DAG. A node executes after all of its predecessors in the graph
		- E.g.: cooks wait to be handed results of previous steps
	- **Data parallelism:** Primitives for things like "apply this function to every element of an array in parallel"
		- E.g.: cooks wait in their own kitchen for instructions and ingredients

## **Our Requirements**

- ❖ To write a shared-memory parallel program, we need new primitives from our *programming language* or a *library*
	- Ways to create and *execute multiple things at once*
		- i.e. the parallel threads themselves!
	- Ways for threads to *share memory* or retain sole ownership
		- Often: just have threads contain references to the same objects
		- How will we pass thread-specific arguments to it? Does the thread have its own "private" (i.e., local) memory?
	- Ways for threads to *coordinate* (a.k.a. synchronize)
		- For now, all we need is a way for one thread to wait for another to finish
		- (we'll study other primitives when we get to concurrency)

# **Lecture Outline**

- ❖ Shared Memory with Threads
- ❖ Concurrency Frameworks in Java
	- **Introducing java.lang.Thread**
	- Writing good parallel code
	- **E** Improving java.lang.Thread
		- Asymptotically
		- Constants
	- **E** ForkJoin Library

# **Introducing java.lang.Thread**

- ❖ First, we'll learn basic multithreading with java.lang.Thread
	- Then we'll discuss a different library (used in p3): ForkJoin
- ◆ To get a new thread to start executing something:
	- 1. Define a subclass  $C$  of  $\overline{j}$  ava. lang. Thread, and override its run() method
	- 2. Create an instance of class C
	- 3. Call that object's start() method
		- $\cdot$  start() creates a new thread and executes run() as its "main"
- ❖ What if we called C's run() method instead?
	- Normal method call executed in the current thread

#### **Our Running Example: Summing a Large Array**

- ❖ *Example*: Sum all the elements of a very large array
- ❖ *Idea*: Have n threads simultaneously sum a portion of the array
	- a) Create n *thread objects*, each given a portion of the work
	- b) Call start() on each object to actually *execute* it in parallel
	- *c) Wait* for each thread to finish
	- d) Combine their answers (via addition) to obtain the *final result*

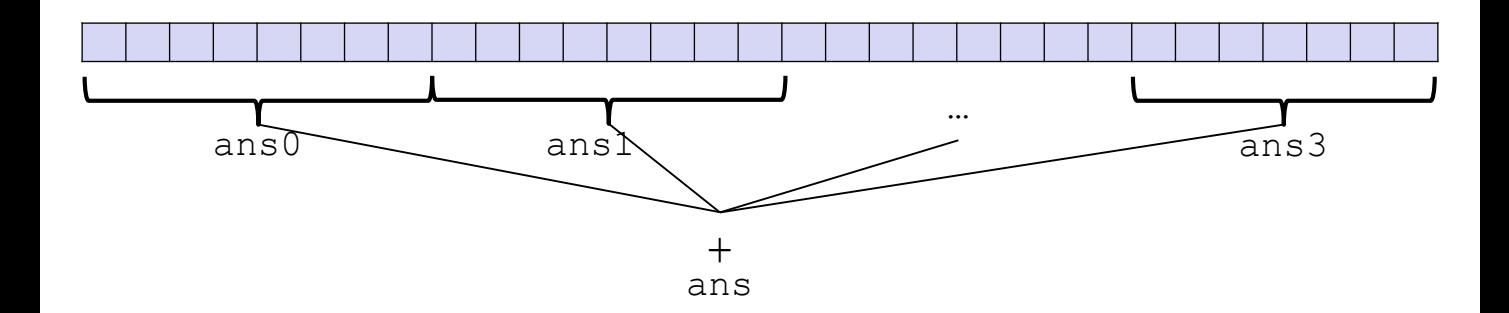

#### **Attempt #1: Summing a Large Array**

- ❖ (Warning: this is an inferior first approach)
- ❖ Have 4 threads simultaneously sum a portion of the array
	- a) Create 4 *thread objects*, each given a 1/4 of the work
	- b) Call **start()** on each object to actually *execute* it in parallel
	- *c) Wait* for each thread to finish
	- d) Combine their answers (via addition) to obtain the *final result*

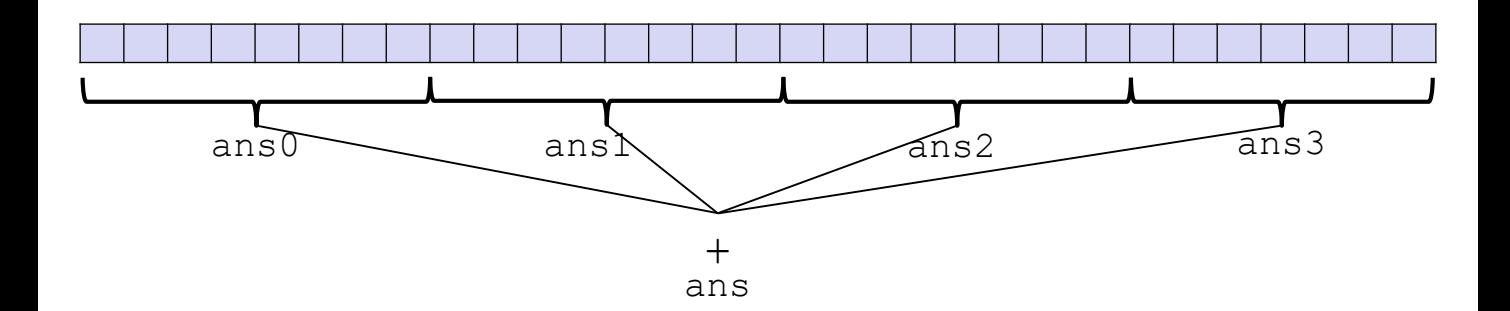

# **Attempt #1: Code (1 of 3)**

```
class SumThread extends java.lang.Thread {
 // We pass arguments to the SumThread instance via
  // member fields that are initialized in the constructor
 int lo; // input; start index
 int hi; // input; end index, exclusive
 int[] arr; // input; the (shared) array
 int ans = 0; // output; the final sum
 SumThread(int[] a, int l, int h) { lo=l; hi=h; arr=a; }
 @Override
 public void run() { // must have this exact signature
   int i;
   for (i=10; i < h_i; i++)ans += arr[i];
  }
}
                                    Step 1
               Step 1
```
 $\triangle$  Because we override a no-arguments/no-result run, we use member fields to communicate across threads

# **Attempt #1: Code (2 of 3)**

```
class SumThread extends java.lang.Thread {
    int lo, int hi, int[] arr; // input: arguments
    int ans = 0; \frac{1}{2} // output: result
    SumThread(int[] a, int 1, int h) { ... }
    public void run(){ … } // override: implement "main"
  }
  int sum(int[] arr){ // can be a static method
    int len = arr.length;
    int ans = 0;
    SumThread[] ts = new SumThread[4];
    for (int i=0; i < 4; i++) { // do parallel computations
     ts[i] = new SumThread(arr, i*len/4, (i+1)*len/4);
  }
    for (int i=0; i < 4; i++) { // combine partial results
      ans += ts[i].ans;
    }
    return ans;
  }
Step 2
```
# **Attempt #1: Code (3 of 3)**

```
class SumThread extends java.lang.Thread {
   int lo, int hi, int[] arr; // input: arguments
   int ans = 0; \frac{1}{2} // output: result
   SumThread(int[] a, int 1, int h) { ... }
   public void run(){ … } // override: implement "main"
 }
 int sum(int[] arr){ // can be a static method
   int len = arr.length;
   int ans = 0;
   SumThread[] ts = new SumThread[4];
   for (int i=0; i < 4; i++) { // do parallel computations
     ts[i] = new SumThread(arr, i*len/4, (i+1)*len/4;
ts[i].start(); // call start(), not run!!!
Step 3}
   for (int i=0; i < 4; i++) { // combine partial results
     ans += ts[i].ans;
   }
   return ans;
  }
```
# **Introducing java.lang.Thread … part 2**

- ❖ To get a new thread to start executing something:
	- 1. Define a subclass  $C$  of  $\overline{a}$  ava. lang. Thread, and override its run() method
	- 2. Create an instance of class C
	- 3. Call that object's start() method
		- 1. start() creates a new thread and executes run() as its "main"
- ❖ To finish the threads' computation:
	- **4.** *Wait* for each thread to finish using  $\overline{\text{j} \circ \text{in}}$  ()
	- 5. Optionally: combine their answers to obtain the *final result*

#### **Attempt #2: Code**

```
class SumThread extends java.lang.Thread {
    int lo, int hi, int[] arr; // input: arguments
    int ans = 0; // output: result
    SumThread(int[] a, int 1, int h) { ... }
Step 1 public void run(){ ... } // override: implement "main"
  }
  int sum(int[] arr){ // can be a static method
    int len = arr.length;
    int ans = 0;
    SumThread[] ts = new SumThread[4];
    for (int i=0; i < 4; i++) { // do parallel computations
     ts[i] = new SumThread(arr,i*len/4,(i+1)*len/4);
     \text{ts[i].start()}; // call start(), not run!!!
    }
    for (int i=0; i < 4; i++) { // combine partial results
      ts[i].join(); // wait for thread to finish
     ans += ts[i].ans;
    }
    return ans;
  }
                                      Step 1
Step 2
\vertStep 3\vertStep 4
Step 5
```
# **join(): Our "wait" method for Threads**

- ❖ Framework implements functionality you couldn't on your own
	- E.g.: start, which creates a new thread
- ❖ You "fill in the blanks" for the framework
	- E.g.: we implement **run()**, telling Java what to do in the thread
- ❖ Something else you can't implement: thread coordination
	- So it also provides the **join()** method!
	- **join()** blocks the caller until/unless the thread instance is done executing (i.e.: the call to **run()** finishes)

# **Incidentally …**

- ❖ This code has a compile error because **join** may throw **java.lang.InterruptedException**
	- In basic parallel code, should be fine to catch-and-exit

```
int sum(int[] arr) { \frac{1}{2} // can be a static method
 int len = arr.length;
 int ans = 0;
 SumThread[] ts = new SumThread[4];
 for (int i=0; i < 4; i++) { // do parallel computations
   ts[i] = new SumThread(arr, i*len/4, (i+1)*len/4);
   ts[i].start(); \frac{1}{2} // call start(), not run!!!
  }
 for (int i=0; i < 4; i++) { // combine partial results
   ts[i].join(); // wait for thread to finish
   ans += ts[i].ans;
 return ans;
}
```
# **Where is the Shared Memory? Local Memory?**

- ❖ Our program (implicitly!) shares memory
	- **lo** & **hi** are inputs: written by "main" thread, read by helper thread
	- **E** arr reference also an input, but its referred array was shared
	- **E** ans is an output: written by helper thread, read by "main" thread
- ❖ Our program also has thread-local memory
	- **Each SumThread has a counter it doesn't share with other threads**

# **Summing a Large Array: Shared Memory**

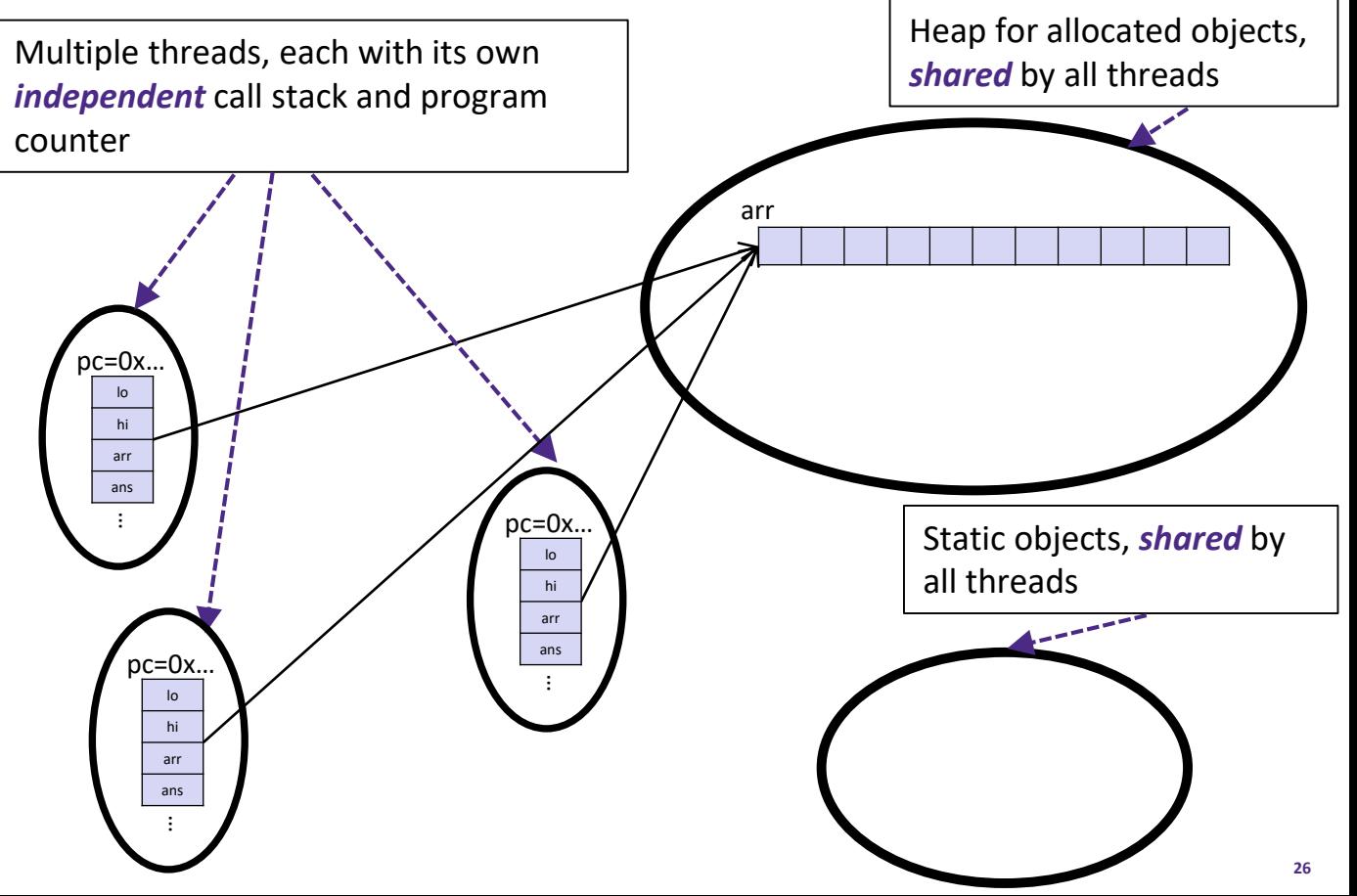

# **join()ing Forces Against Race Conditions**

- ❖ Our program (implicitly!) shares memory
	- **E** ans is an output: written by helper thread, read by "main" thread
- ❖ When using shared memory, you must avoid race conditions
	- **If** "main" thread didn't join() before using **ts[i].ans**, result is undefined!
	- While studying parallelism (now), we'll stick with **join**
	- With concurrency (later), we will learn other ways to synchronize

# **Lecture Outline**

- ❖ Shared Memory with Threads
- ❖ Concurrency Frameworks in Java
	- **E** Introducing java.lang. Thread
	- **Writing** *good* **parallel code**
	- Improving java.lang.Thread
		- Asymptotically
		- Constants
	- **E** ForkJoin Library

# **Issues with Our Earlier Approach (1 of 3)**

- 1. Want code to be portable and efficient across platforms
	- So at the *very very* least, parameterize by the number of threads

```
int sum(int[] arr, int numTs){
  int len = arr.length;
  int chunkLen = arr.length/numTs;
  int ans = 0;
  SumThread[] ts = new SumThread[numTs];
  for(int i=0; i < numTs; i++) {
    ts[i] = new SumThread(arr, i*chunkLen, (i+1)*chunkLen);
    ts[i].start();
  }
  for(int i=0; i \langle numTs; i++) {
    ts[i].join();ans += ts[i].ans;
  }
  return ans;
}
```
# **Issues with Our Earlier Approach (2 of 3)**

- 2. Want to use only executors "available to you now*"*
	- Executors used by other programs or threads aren't available!
		- Maybe caller is also using parallelism?
		- Number of available cores changes even while your threads run
	- E.g.: if you have 3 available executors and using 3 threads would take time **X**, then creating 4 threads would take time **1.5X**
		- Example: 12 units of work, 3 executors
			- Dividing work into 3 chunks will take 4 units of time
			- Dividing work into 4 chunks will take 3\*2 units of time

```
// numThreads == numExecutors is bad
// if some are needed for other things
int sum(int[] arr, int numTs){
  …
}
```
# **Issues with Our Earlier Approach (3 of 3)**

- 3. In general, subproblems take different amounts of time
	- Sometimes drastically different!
	- If we create 100 threads but one chunk takes much much longer, we won't get a ~100x speedup
		- This is called a *load imbalance*
	- **E.g.: apply**  $f(t)$  to array elements, but  $f(t)$  is slower for some elts
		- $\cdot$  f() checks if the element is prime?

# **A Better Approach: Smaller Chunks**

- ❖ The solution: *cut up our problem into many small chunks*
	- We want far more chunks than the number of executors!
	- $\blacksquare$  ... but this will require changing our algorithm

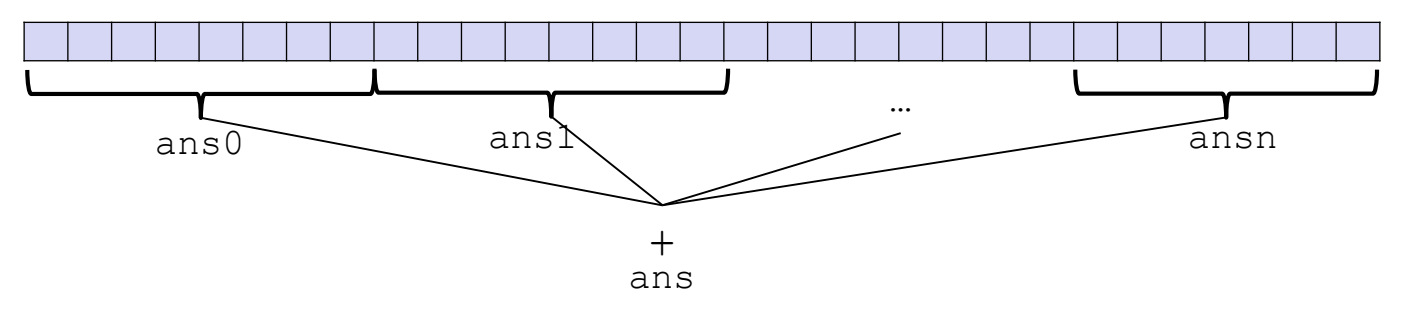

- *1. Portable?* Yes! (Substantially) more chunks than executors
- *2. Adapts to Available executors?* Yes! Hand out chunks as you go
- *3. Load Balanced?* Yes(ish)! Variation is smaller if chunks are small

# **Lecture Outline**

- ❖ Shared Memory with Threads
- ❖ Concurrency Frameworks in Java
	- **E** Introducing java.lang. Thread
	- Writing good parallel code
	- **E** Improving java.lang.Thread
		- **Asymptotically**
		- Constants
	- **E** ForkJoin Library

#### **A Better Approach: Abandoning java.lang.Thread**

- ❖ For this specific problem (and for p3), the constants for Java's built-in thread framework are not great
- ❖ Plus, there's complexity in Java's Thread framework that confuse rather than illuminate

# **Naïve Thread Creation/Joining (1 of 2)**

❖ Suppose we create 1 thread to process 1000-element chunks

```
int sum(int[] arr){
  …
  int numThreads = arr.length / 1000;
  SumThread[] ts = new SumThread[numThreads];
  …
}
```
- $\cdot$  "Combine results" step has  $arr$ . length/1000 additions
	- $\Theta(N)$  to combine!
	- Previously, we had only 4 pieces  $(\Theta(1)$  to combine)
- Will a  $\Theta(N)$  algorithm to create threads/combine results be a bottleneck?

#### **Naïve Thread Creation/Joining (2 of 2)**

- ❖ Yes! The combining has now become a bottleneck
- $\bullet$  The calls to  $run()$  can execute in parallel, but combining intermediate results is still sequential!

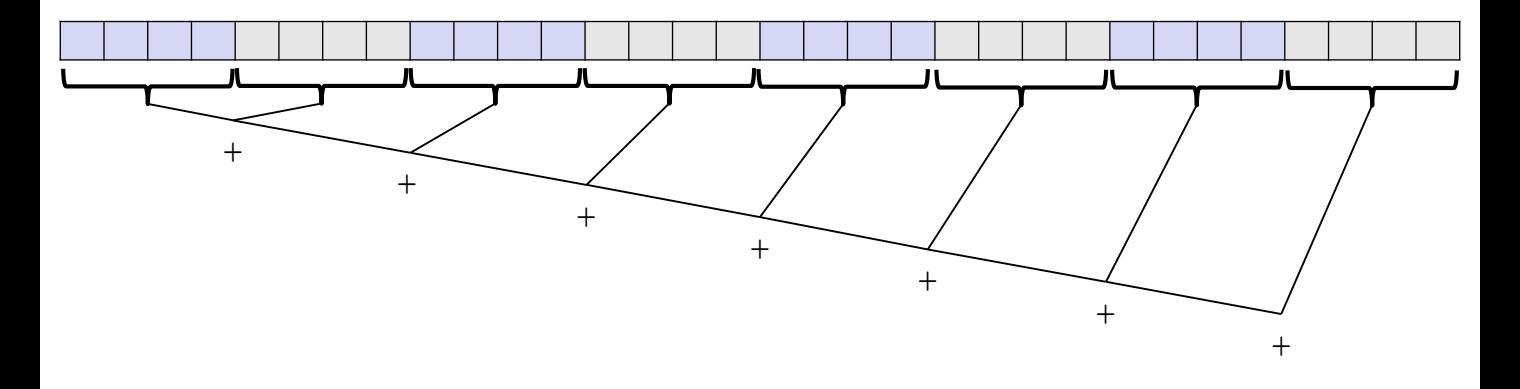

#### **Smarter Thread Creation/Joining: Divide and Conquer!**

- ❖ Divide and Conquer:
	- "Grows" the number of threads to fit the problem
	- Uses parallelism for the recursive calls *and combining*

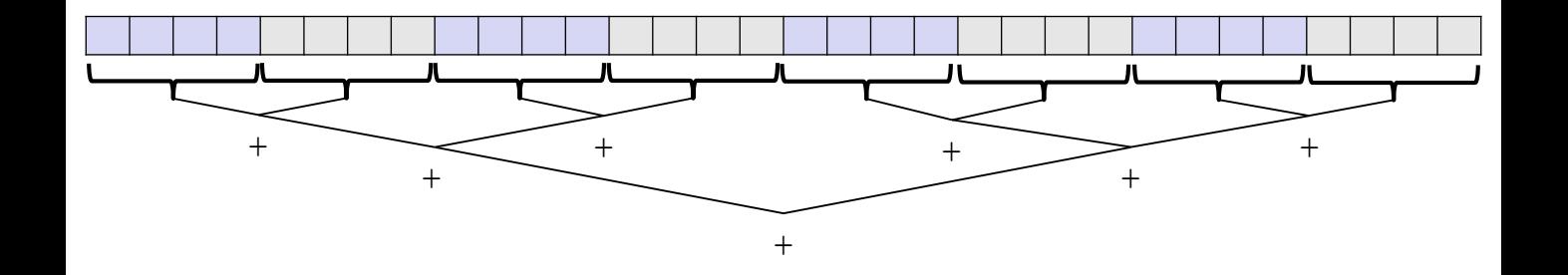

❖ This style of parallel programming is called "fork/join"

# **Smarter Thread Creation/Joining with Fork/Join**

- ❖ Fork/Join Phases:
	- 1. Divide the problem
		- Start with full problem at root
		- Make two new threads, halving the problem, until size is at cutoff
	- 2. Combine answers as we return from recursion

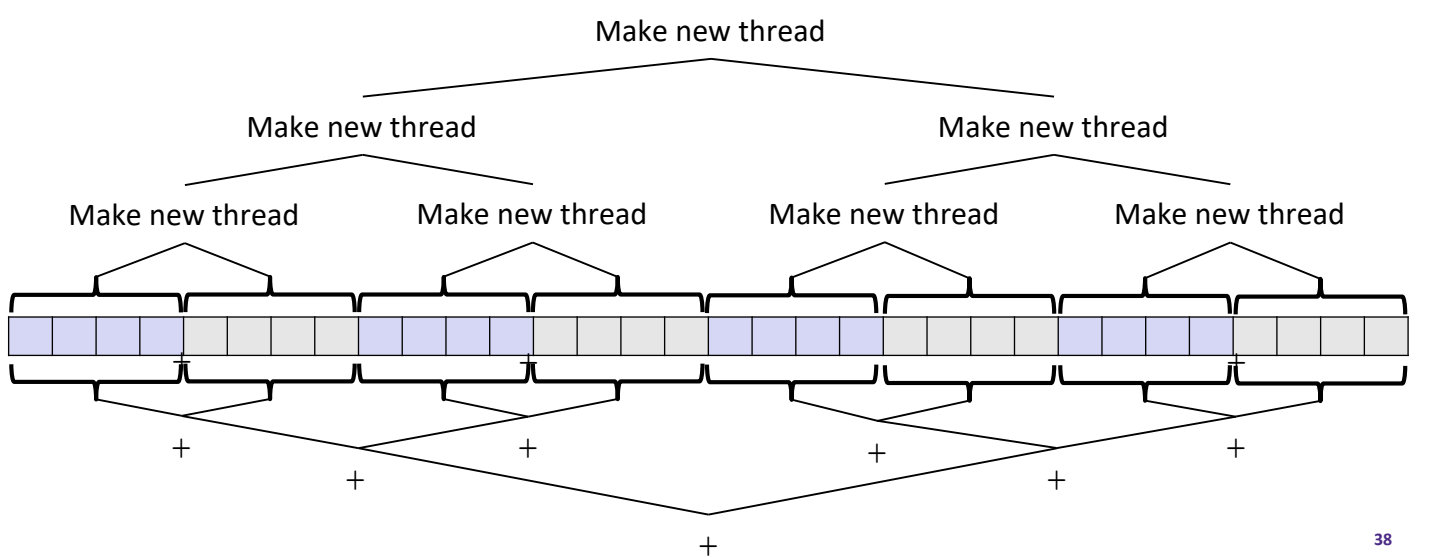

}

#### **Fork/Join-style Parallelism (1 of 3)**

```
class SumThread extends java.lang.Thread {
  // … member fields and constructors elided …
 public void run() { // override: implement "main"
    if(hi – lo < SEQUENTIAL CUTOFF) {
      // Just do the calculation in this thread
     for (int i=lo; i < hi; i++)
       ans += arr[i];
    }
    else {
     // Create two new threads to calculate the left and right sums
      SumThread left = new SumThread(arr, lo, (hi+10)/2);
      SumThread right= new SumThread(arr, (hi+lo)/2, hi);
     left.start();
      right.start();
      // Combine their results
      left.join(); // don't move this up a line (why?)
      right.join();
     ans = left.ans + right.ans;
    }
  }
```
# **Fork/Join-style Parallelism (2 of 3)**

```
class SumThread extends java.lang.Thread {
 int lo, int hi, int[] arr; // input: arguments
 int ans = 0; \frac{1}{2} output: result
 SumThread(int[] a, int l, int h) { … }
 public void run(){ … } // override: implement "main"
}
```

```
int sum(int[] arr) {
 SumThread t = new SumThread(arr, 0, arr.length); // just 1 obj since
 t.run(); // we don't need
 return t.ans; // parallelism to
                                   // start recursion
```
- ❖ The computation and the result-combining are both in parallel
	- Using recursive divide-and-conquer makes this natural
	- Easier to write *and* more efficient asymptotically!

# **Fork/Join-style Parallelism (3 of 3)**

- ❖ What's up with the sequential cutoff?
	- QuickSort and MergeSort switch to InsertionSort because "the constants are better"
	- Similarly, Fork/Join-style parallelism switches to sequential execution because "the constants are better"
	- In sorting, we said that the recursive call was "expensive"; in parallelism, it's the thread creation/destruction
		- In both cases, it's the setup/teardown overhead!

# **Fork/Join-style Parallelism Really Works!**

- ❖ Key idea is parallelizing thread-creation and result-combining
	- If enough executors, runtime is **height of the tree:** *O*(**log** *n*)
		- Optimal, and exponentially faster than sequential *O*(*n*)
	- Relies on operations being associative (like +)
- ❖ We'll write all our parallel algorithms in this style
	- But using a special library engineered for this style

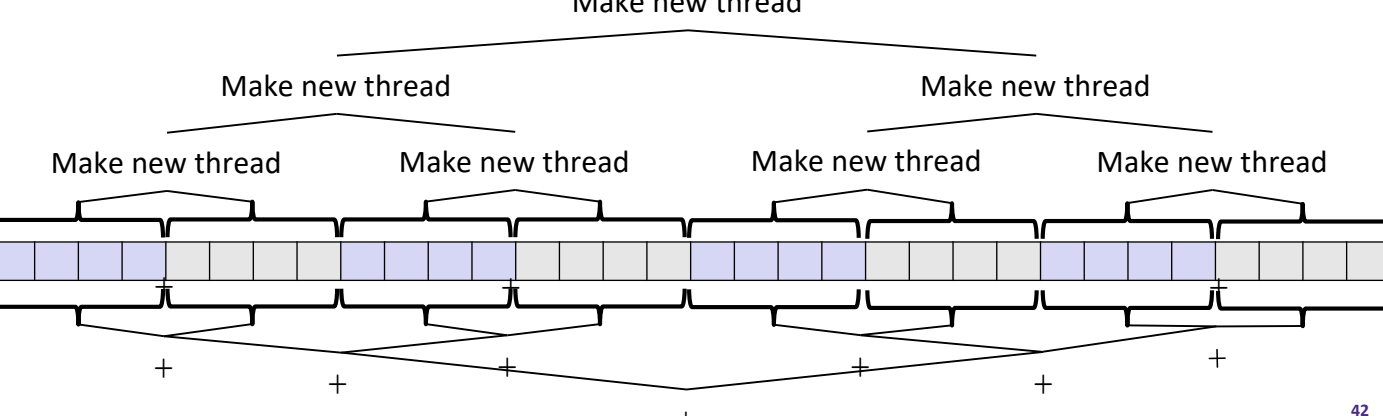

Make new thread